# АННОТАЦИЯ К РАБОЧЕЙ ПРОГРАММЕ ДИСЦИПЛИНЫ

## Программное обеспечение для математических и инженерных расчётов

Направление подготовки: 01.03.02 Прикладная математика и информатика Профиль/программа подготовки: Математическое и компьютерное моделирование, программирование и системный анализ.

Уровень высшего образования: бакалавриат Форма обучения: очная Семестр: 4

## 1. ЦЕЛИ ОСВОЕНИЯ ДИСЦИПЛИНЫ

Цель освоения дисциплины: приобретение общих обзорных знаний о современном программном обеспечении, используемом в ходе математических и инженерных расчётов, а также получение практических навыков использования отдельных программных продуктов такого типа. Для достижения цели предполагается решение следующих задач:

- знакомство с проблематикой современных методов,  $\bullet$ технологий ПОДГОТОВКИ  $\overline{M}$ автоматизации решения научных и инженерных задач;
- практическое освоение возможностей, предоставляемых современными программными пакетами инженерных расчётов, в первую очередь, пакетами MATLAB и Mathcad.

### 2. МЕСТО ДИСЦИПЛИНЫ В СТРУКТУРЕ ОПОП

Дисциплина «Программное обеспечение для математических и инженерных расчётов» относится к дисциплинам по выбору части, формируемой участниками образовательных отношений, блока Б1 Дисциплины (модули) учебного плана.

Пререквизиты дисциплины. Изучение данной дисциплины проходит в четвёртом семестре и опирается на результатах изучения дисциплин: «Информационные технологии  $\overline{R}$ профессиональной деятельности», «Основы программирования», «Математический анализ», «Архитектура компьютеров». «Численные методы», «Объектно-ориентированное программирование», «Иностранный язык».

#### 3. КОМПЕТЕНЦИИ ОБУЧАЮЩЕГОСЯ, **ФОРМИРУЕМЫЕ**  $\overline{\mathbf{R}}$ **РЕЗУЛЬТАТЕ** ОСВОЕНИЯ ДИСЦИПЛИНЫ

результате изучения дисциплины студент должен частично овладеть следующими  $\mathbf{B}$ компетенциями:

- ПК-1. Способен проектировать и реализовывать программное обеспечение в соответствии с требованиями.
- $\bullet$  IIK-5. Способен проводить научно-исследовательские и опытно-конструкторские разработки по отдельным разделам темы.

### 4. СОДЕРЖАНИЕ ДИСЦИПЛИНЫ

- 1. Введение в математическое моделирование и компьютерный эксперимент.
- 2. Система инженерных и научных расчётов МАТLAB.
- 3. Система инженерных и научных расчётов Mathcad.

#### 5. ВИД АТТЕСТАЦИИ - зачёт

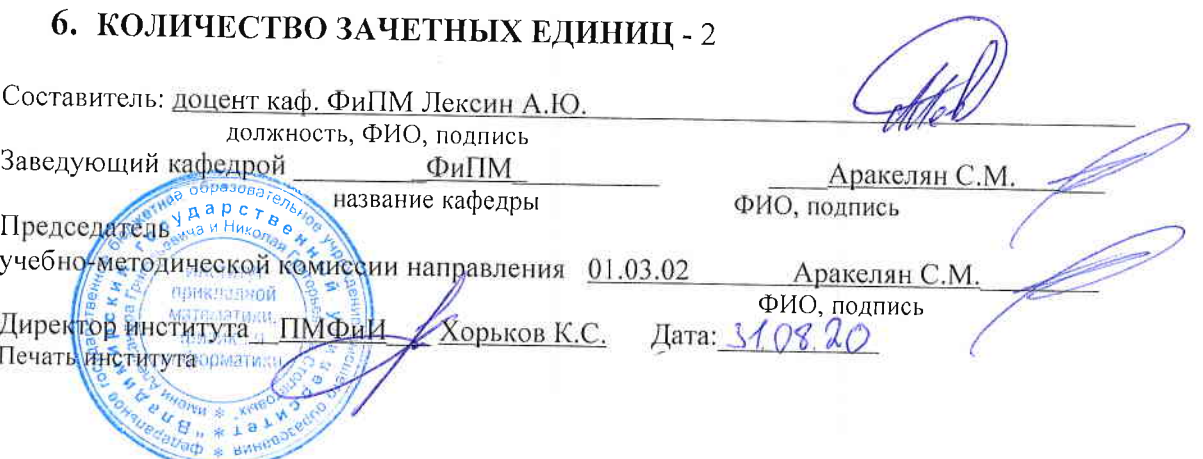